# 

# Communication C++ library v6.0

programmer's manual

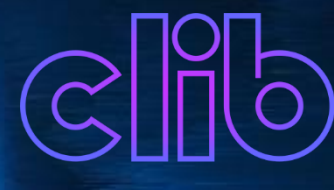

www.constantrobotics.com

# **CONTENTS**

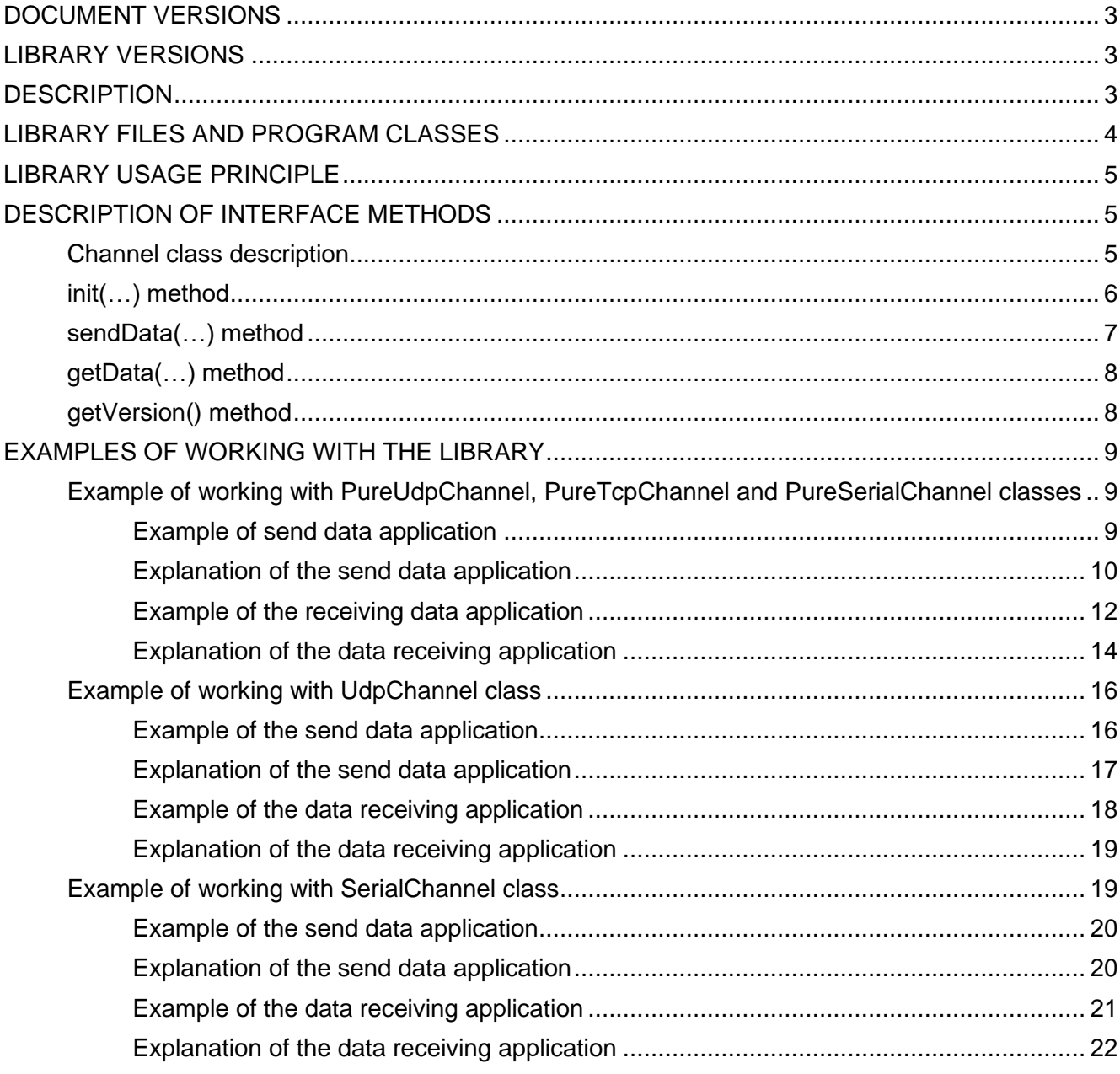

# <span id="page-2-0"></span>**DOCUMENT VERSIONS**

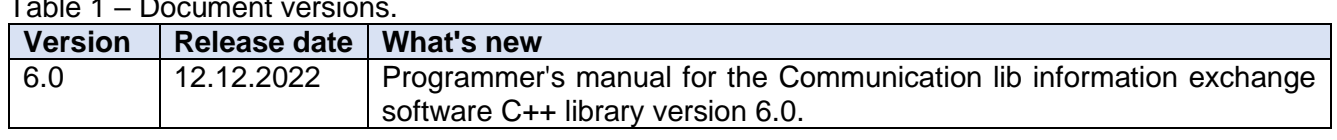

Table 1 – Document versions.

# <span id="page-2-1"></span>**LIBRARY VERSIONS**

Table 2 – Library versions.

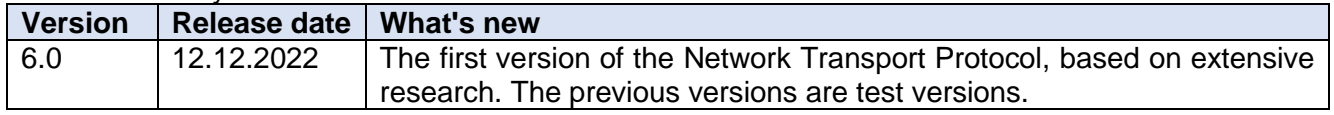

### <span id="page-2-2"></span>**DESCRIPTION**

The **Communication lib** version **6.0** (hereinafter referred to as the library) is intended for use in C++ projects for reliable information exchange between two devices over a network or via serial ports. The library can also be used to exchange data between applications within the same computer. The **Network Transport Protocol** version **5.0**, an layer over UDP protocol, is used to communicate over the network. It is also possible to communicate via a TCP connection without any protocol add-on. **Serial Transport Protocol** version **3.0** is used to communicate over serial ports and provides a transport layer.

The library provides a simple programming interface. Developer does not need to worry about initializing serial ports, UDP ports and TCP ports. The library does all the initialization and communication work, providing simple methods for sending and receiving data. The library is crossplatform and compatible with all Windows and Linux operating systems that support the C++ compiler (standard C++11). The library also enables the secure information exchange over a single serial port from multiple compute threads. The library provides TCP port communication, including the ability to connect multiple clients on a single port. The library provides synchronization of port calls from multiple threads. The library is delivered as source code. Figure 1 shows how the library software interface is organized.

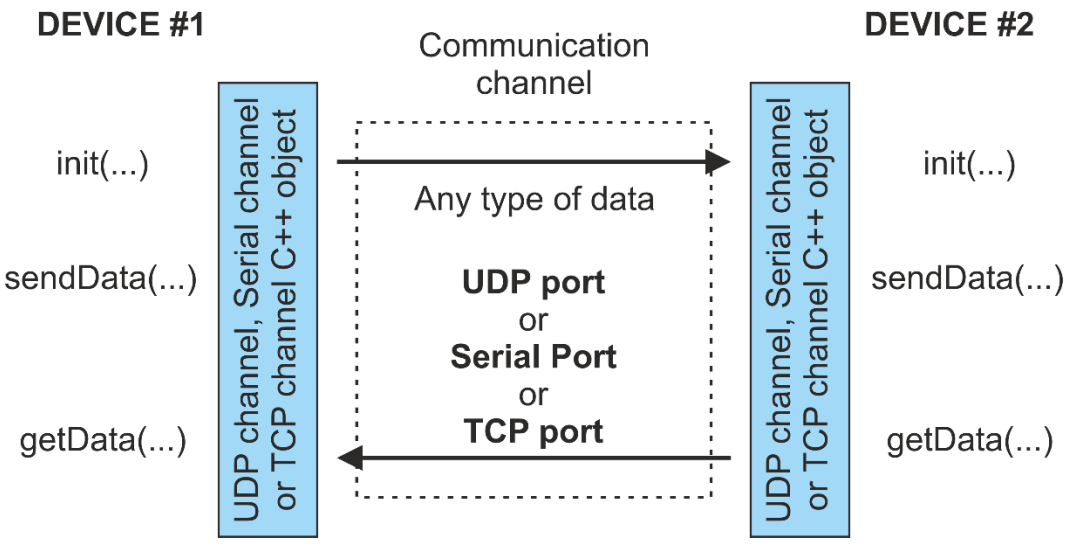

**Figure 1** – The library's programming interface principle.

# <span id="page-3-0"></span>**LIBRARY FILES AND PROGRAM CLASSES**

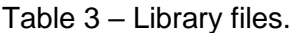

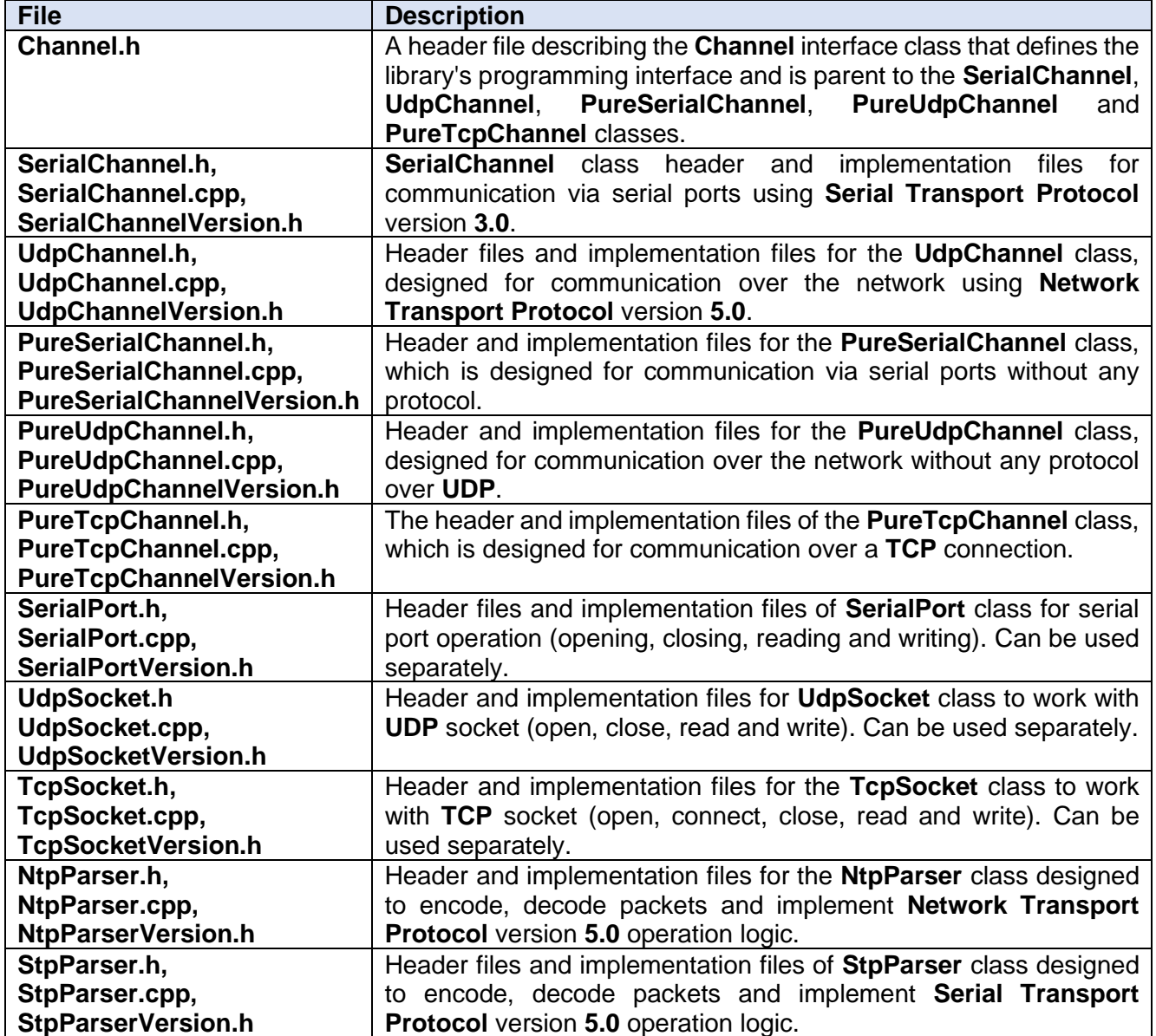

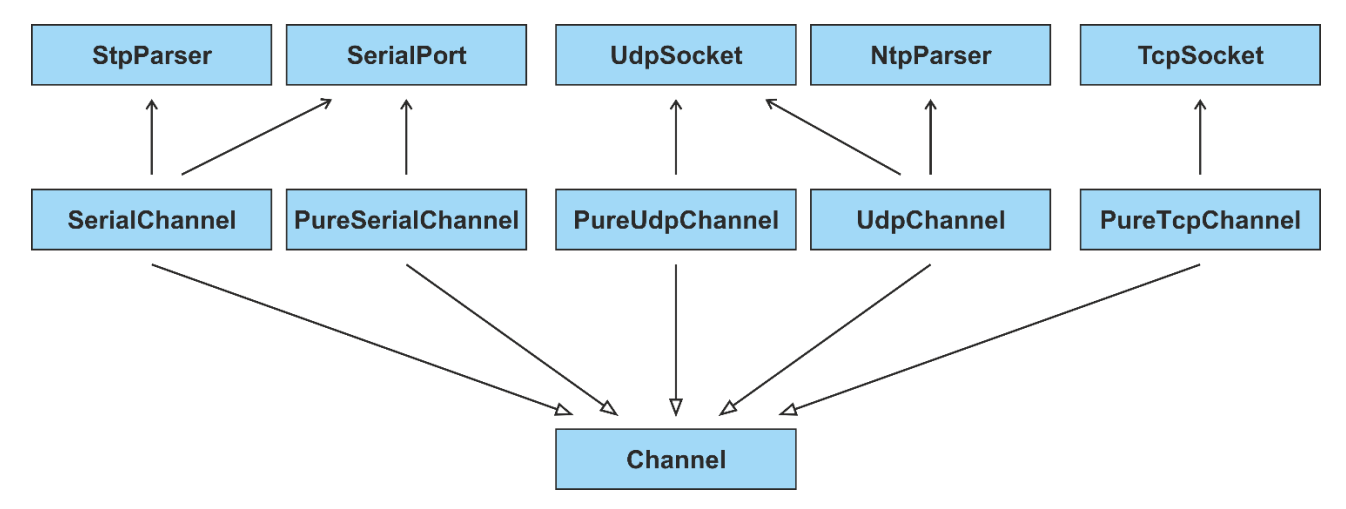

**Figure 2** – UML diagram of library classes of the library.

# <span id="page-4-0"></span>**LIBRARY USAGE PRINCIPLE**

The library is supplied as source code files in form of CMake project. To use the library, the developer must include the library files in their project (the files are listed in Table 3). You can also prebuild a static or dynamic version of the library (building a CMake project in the standard way, using any CMake-supported environment). The library doesn't have any third-party dependencies. The developer can only include the necessary files from the library for using any interface. The procedure for using the library is follow:

- 1. Create object of desired class: **UdpChannel**, **SerialChannel**, **PureUdpChannel**, **PureTcpChannel** or **PureSerialChannel**. You can create a pointer to an object of the **Channel** virtual interface class and initialize it with the desired object.
- 2. Initialize a UDP channel, TCP connection or serial port via the **init(...)** method. For more details about initializing different library classes, see the description of the **init(...)** method.
- 3. To send data, call **sendData(...)** method passing data pointer, data size and logical port number for **UdpChannel** and **SerialChannel** classes as parameters.
- 4. Use **getData(...)** method to retrieve received data when available or to wait for data to arrive. For more details about method parameters see description of **getData(...)** method.
- 5. To exchange data from multiple threads over the same serial port using **SerialChannel** or **PureSerialChannel** class you need to create an instance of **SerialChannel** or **PureSerialChannel** class in each thread with the same initialization parameters (serial port name and baudrate).

# <span id="page-4-1"></span>**DESCRIPTION OF INTERFACE METHODS**

#### <span id="page-4-2"></span>**CHANNEL CLASS DESCRIPTION**

The **Channel** class is an interface class for **UdpChannel**, **SerialChannel**, **PureUdpChannel**, **PureTcpChannel** and **PureSerialChannel** classes. The **Channel** class methods define the libary interface. The Channel class is declared in the **Channel.h** file. The interface is shown below.

```
namespace cr {
namespace clib {
      class Channel
      {
      public:
             static std::string getVersion();
             bool init(std::string config);
             bool sendData(
                   uint8 t* data,
                    uint32 t dataSize,
                    int32 t logicPort = 0,
                    uint32_t resendsCount = 0,float bandwidthMbps = 0,
                    uint32 t waitConfirmedMs = 300;
             bool getData(
                    uint8 t* dataBuff,
                    uint32_t dataBuffSize,
                    uint32_t& inputSize,
```

```
int32_t& logicPort,
                     int32_t timeoutMs = 0);
              virtual ~Channel() {};
       };
}
}
```
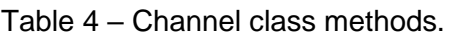

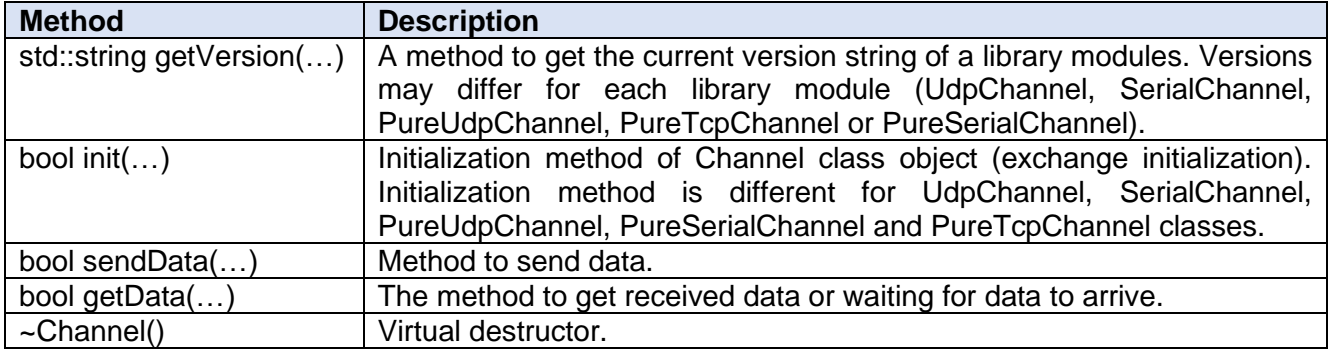

In the following, methods of the **Channel** class will be described with specific of their implementation in **UDPChannel**, **SerialChannel**, **PureUdpChannel**, **PureTcpChannel** and **PureSerialChannel** classes.

#### <span id="page-5-0"></span>**INIT(…) METHOD**

The init(...) method is used to initialize UDP channel, TCP connection and also to initialize serial port in UdpChannel, SerialChannel, PureUdpChannel, PureTcpChannel and PureSerialChannel classes. The method declaration is given below.

bool init(std::string config)

#### **Method parameters:**

The method has only one parameter **config** – the initialization string. The format of the initialization string differs depending on the class:

- 1. For **UdpChannel** class the initialization string should have the following format: "destinationIpAddress;inputUdpPort;outputUdpPort", where: destinationIpAddress – IP address string of remote device, inputUdpPort – UDP port number to receive data, outputUdpPort – UDP port number to send data. The UdpChannel class always uses two UDP ports to exchange data. For example, the initialization string for communication with the device having IP address 192.168.2.130 via UDP ports 50010 (input port) and 50011 (output port) will look like: «192.168.2.130;50010;50011». So, the other device needs to initialize the UDP ports mirrored: 50011 (input port) and 50010 (output port) for communication. Suppose our device has IP address 192.168.2.131, then the initialization string for UdpChannel class object on the remote device should have the following format: "192.168.2.131;50011;50010". The UdpChannel class allows exchanges between two applications on the local network on the same computer. In this case, for the UDP port numbers discussed above, the initialization strings for the first and second application respectively will be as follows: "127.0.0.1;50010;50011" и "127.0.0.1;50011;50010".
- 2. For **SerialChannel** class, initialization string should have following format: "serialPortName;serialPortBaudrate", where: serialPortName – full name of serial port in system (for example: "dev/ttyS1" – for Linux and "\\\\. \\COM1" – for Windows), serialPortBaudrate exchange rate (available rates: 110, 300, 600, 1200, 2400, 4800, 9600, 19200, 38400, 57600, 115200, 128000, 256000, 500000, 1000000 bits per second).
- 3. For **PureUdpChannel** class, the initialization string is the same as for **UdpChannel** class.
- 4. For **PureSerialChannel** class the initialization string is the same as for **SerialChannel** class.

5. For the **PureTcpChannel** class, the initialization string has a format that depends on whether the application is a client or a server. If the application is a server the initialization string should have the following format: "destinationIpAddress;tcpPort;0", where: destinationIpAddress destination IP address of the remote device, tcpPort – TCP port for communication. If the application is a client the initialization string should have the following format: "destinationIpAddress;0;tcpPort", where: destinationIpAddress – destination IP address of the remote device, tcpPort – TCP port for communication. For example, if for communication we use TCP port 50000, the server has IP address "192.168.1.10" and the client "192.168.1.11", then the initialization string for the server will be "192.168.1.11;50000;0" and for the client "192.168.1.10;0;50000".

#### **Return value:**

The method returns **TRUE** when initialization was successful or **FALSE** when initialization failed.

#### <span id="page-6-0"></span>**SENDDATA(…) METHOD**

The sendData(...) method is used to send data. The working principle of the method differs from the class. For UdpChannel and SerialChannel classes, the method puts the data to be sent in a buffer from which it is read by the sending thread. For PureUdpChannel, PureTcpChannel and PureSerialChannel classes the method sends data immediately to UDP port, TCP port or serial port respectively. Method declaration is shown below.

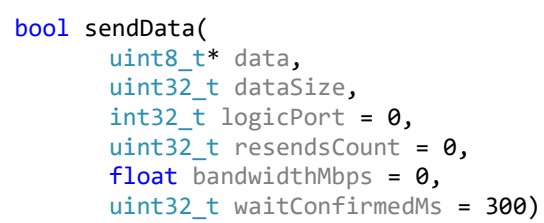

#### **Method parameters:**

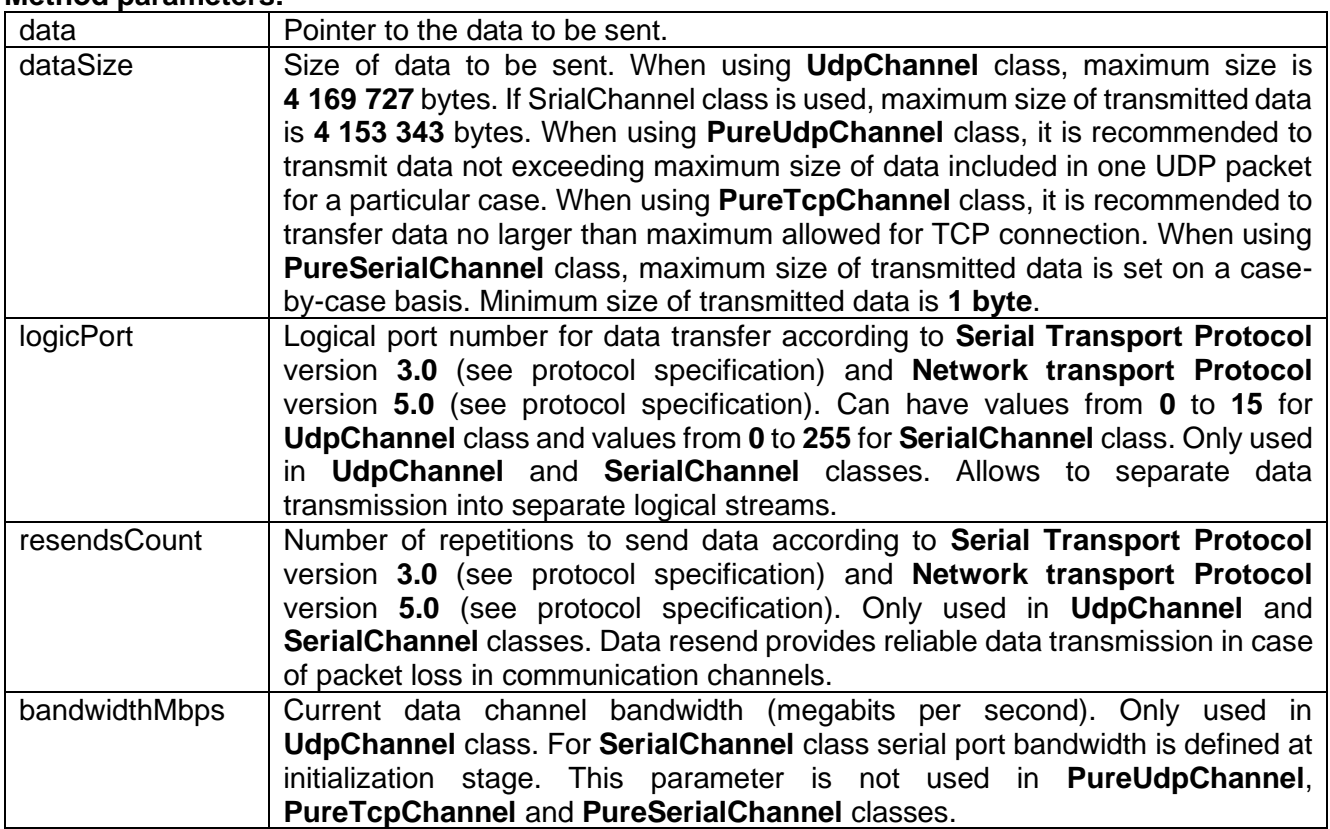

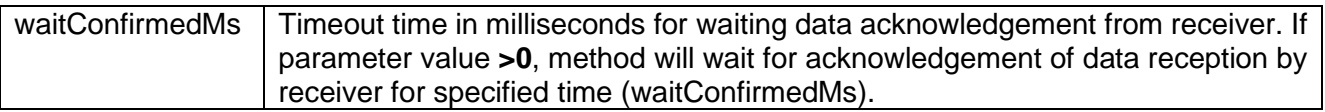

#### **Return value:**

Method returns **TRUE** if data was successfully sent or successfully added to send buffer. The method returns **FALSE** in case of any errors.

#### <span id="page-7-0"></span>**GETDATA(…) METHOD**

The getData(...) method is designed to get received data or to wait for data to be received. The principles of the method differ from class to class. For UdpChannel and SerialChannel classes the method checks or waits data according to Network Transport Protocol version 5.0 and Serial Transport Protocol version 3.0 respectively. For PureUdpChannel, PureTcpChannel and PureSerialChannel classes the method waits for any data arrival. Method declaration is shown below.

```
bool getData(
       uint8 t* dataBuff,
       uint32 t dataBuffSize,
       uint32<sup>t&</sup> inputSize,
       int32_t& logicPort,
       int32_t timeoutMs = 0)
```
#### **Method parameters:**

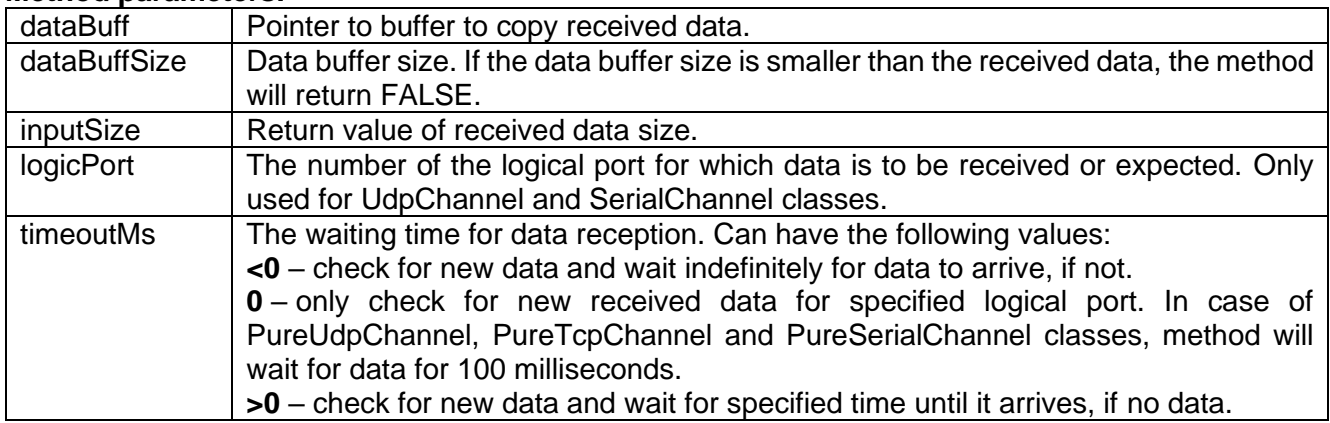

#### **Return value:**

The method returns **TRUE** if there is new incoming data. The method returns **FALSE** if:

- 1. if the UDP ports or serial port is not initialized.
- 2. if there is no new data (**if the data was read last time, it cannot be retrieved again**) and/or it has not arrived in the time specified.

#### <span id="page-7-1"></span>**GETVERSION() METHOD**

The getVersion() method is designed to get the string of current version of corresponding module (UdpChannel, SerialChannel, PureTcpChannel, PureSerialChannel and PureUdpChannel). Method declaration is given below:

static std::string getVersion()

#### **Return value:**

www.constantrobotics.com 8 / 23 (En)

The method returns a version string in the following format "Major.Minor.Patch", where Major – major version of the module, Minor – minor version of the module and Patch – patch version. For example, the return value might look like this: "6.0.1".

## <span id="page-8-0"></span>**EXAMPLES OF WORKING WITH THE LIBRARY**

#### <span id="page-8-1"></span>**EXAMPLE OF WORKING WITH PUREUDPCHANNEL, PURETCPCHANNEL AND PURESERIALCHANNEL CLASSES**

#### <span id="page-8-2"></span>**Example of send data application**

Below is a code of a simple send data application which uses PureUdpChannel, PureTcpChannel and PureSerialChannel classes. Communication parameters (port number, IP addresses and serial port names) are initialized in the source code. The application sends the data at the time interval specified in the source code.

```
#include <iostream>
#include <cstring>
#include <thread>
#include "PureTcpChannel.h"
#include "PureUdpChannel.h"
#include "PureSerialChannel.h"
using namespace cr::clib;
int main(void)
{
     // Prepare init string for PureUdpChannel.
    uint16 t inputUdpPort = 50001;
    uint16_t outputUdpPort = 50000; std::string initStringUdp = "127.0.0.1;" + std::to_string(inputUdpPort) + ";" + 
std::to string(outputUdpPort);
     // Prepare init string for PureTcpChannel.
    uint16_t tcpPort = 50000:
    std::string initStringTcp = "127.0.0.1;0;" + std::to string(tcpPort);
     // Prepare init string for PureSerialChannel.
    uint32 t baudrate = 115200;
     std::string serialPortName = "";
#if defined(linux) || defined( linux) || defined( linux )|| defined( FreeBSD )
 serialPortName = "/dev/ttyS2";
#elif defined(_WIN32) || defined(__WIN32__) || defined(WIN32)
    serialPortName = "\\\\\\\\\COM2";#endif
     std::string initStringSerial = serialPortName + ";" + std::to_string(baudrate);
     // Dialog to choose type of channel.
     std::cout << "Enter type of channel: 1 - PureUdpChannel, 2 - PureTcpChannel, 3 -
PureSerialChannel : ";
    int typeOfChannel = 0;
     std::cin >> typeOfChannel;
     // Init channel.
    Channel* channel = nullptr;
```

```
 if (typeOfChannel == 1)
     {
        channel = new PureUdpChannel();
         if (!channel->init(initStringUdp))
         {
             std::cout << "ERROR: Pure UDP channel not init. Exit..." << std::endl;
             return -1;
         }
     }
     else if (typeOfChannel == 2)
     {
        channel = new PureTcpChannel();
         if (!channel->init(initStringUdp))
         {
             std::cout << "ERROR: Pure TCP channel not init. Exit..." << std::endl;
             return -1;
         }
     }
     else
     {
        channel = new PureSerialChannel();
         if (!channel->init(initStringSerial))
         {
             std::cout << "ERROR: Pure serial channel not init. Exit..." << std::endl;
             return -1;
         }
     }
     // Init variables.
     uint32_t outputDataSize = 512; // Any value.
    uint8_t * outputData = new units_t[outputData];uint32 t cycleTimeMs = 500; // Eack 500 ms we send data.
     // Main loop.
     while (true)
       {
         // Prepare data to send.
        for (uint32 t i = 0; i < outputDataSize; ++i)
            outputData[i] = (uint8 t)(rand() % 255); // Send data.
         channel->sendData(outputData, outputDataSize);
         std::cout << "Send " << outputDataSize << " bytes " << std::endl;
        std::this thread::sleep for(std::chrono::milliseconds(cycleTimeMs));
       }
       return 1;
}
```
#### <span id="page-9-0"></span>**Explanation of the send data application**

First the communication parameters are initialized for PureUdpChannel class. For PureUdpChannel class it is necessary to define IP address of data receiver, UDP port number of data reception (data reception port is always specified) and UDP port number of data sending. Initialization string is formed based on these parameters. In given example exchange is performed in local network ("127.0.0.1").

```
uint16 t inputUdpPort = 50001;
uint16 t outputUdpPort = 50000;
```

```
std::string initStringUdp = "127.0.0.1;" + std::to_sstring(inputUdpPort) + ";" +std::to_string(outputUdpPort);
```
After that communication parameters are initialized for PureTcpChannel class. For PureTcpChannel class it is necessary to define IP address of data receiver and TCP port. The sender in this case is a client (can also be a server). Initialization string is formed based on these parameters. In given example data exchange is performing in local network ("127.0.0.1").

```
uint16 t tcpPort = 50000;
std::string initStringTcp = "127.0.0.1;0;" + std::to string(tcpPort);
```
For PureSerialChannel class, you need to define the name of serial port in the system (name format differs in Windows and Linux operating systems), as well as exchange rate. Based on these parameters, an initialization string for PureSerialChannel class is formed (serial port number 2 is used for sending data).

```
uint32 t baudrate = 115200;
std::string serialPortName = "";
#if defined(linux) || defined( linux) || defined( linux )|| defined( FreeBSD )
serialPortName = "/dev/ttyS2";
#elif defined(_WIN32) || defined(__WIN32__) || defined(WIN32)
serialPortName = "\\\\\\\\\COM2";#endif
std::string initStringSerial = serialPortName + ";" + std::to string(baudrate);
```
Once the initialization strings for the different exchange classes (PureUdpChannel, PureTcpChannel and PureSerialChannel) have been created, the application prompts the user to select the communication channel type (PureUdpChannel, PureTcpChannel or PureSerialChannel).

```
std::cout << "Enter type of channel: 1 - PureUdpChannel, 2 - PureTcpChannel, 3 -
PureSerialChannel : ";
int typeOfChannel = 0;
std::cin >> typeOfChannel;
```
After that, initialize the pointer to the Channel interface class with the desired object (according to the user's choice).

```
Channel* channel = nullptr;if (typeOfChannel == 1)
{
    channel = new PureUdpChannel();
     if (!channel->init(initStringUdp))
     {
         std::cout << "ERROR: Pure UDP channel not init. Exit..." << std::endl;
         return -1;
     }
}
else if (type0fChannel == 2){
    channel = new PureTopChannel();
     if (!channel->init(initStringUdp))
     {
         std::cout << "ERROR: Pure TCP channel not init. Exit..." << std::endl;
         return -1;
     }
```

```
}
else
{
    channel = new PureSerialChannel(); if (!channel->init(initStringSerial))
     {
         std::cout << "ERROR: Pure serial channel not init. Exit..." << std::endl;
         return -1;
     }
}
```
Once the channel is initialized, the variables required for exchange (data buffers and variables) are initialized.

```
uint32 t outputDataSize = 512; // Any value.
uint8_t* outputData = new uint8_t[outputDataSize];
uint32 t cycleTimeMs = 500; // Each 500 ms we send data.
```
Once all necessary variables have been initialized, the application will send data in a loop using UDP packets or TCP connection or serial port (depending on user choice). The data is sent according to the specified time interval.

```
while (true)
{
     // Prepare data to send.
    for (uint32_t i = 0; i < outputDataSize; ++i)
        outputData[i] = (uint8_t)(rand() % 255); // Send data.
     channel->sendData(outputData, outputDataSize);
    std::cout << "Send " << outputDataSize << " bytes " << std::endl;
     std::this_thread::sleep_for(std::chrono::milliseconds(cycleTimeMs));
}
```
#### <span id="page-11-0"></span>**Example of the receiving data application**

Below is a code of a simple receiving data application which uses PureUdpChannel, PureTcpChannel and PureSerialChannel classes. Communication parameters (port number, IP addresses and serial port names) are initialized in the source code. The application waits data for the time specified in the source code.

```
#include <iostream>
#include <cstring>
#include <thread>
#include "PureTcpChannel.h"
#include "PureUdpChannel.h"
#include "PureSerialChannel.h"
using namespace cr::clib;
int main(void)
{
     // Prepare init string for PureUdpChannel.
    uint16 t inputUdpPort = 50000;
```

```
uint16 t outputUdpPort = 50001;
     std::string initStringUdp = "127.0.0.1;" + std::to_string(inputUdpPort) + ";" + 
std::to_string(outputUdpPort);
     // Prepare init string for PureTcpChannel.
    uint16_t tcpPort = 50000;
    std::string initStringTop = "127.0.0.1;" + std::to_string(tcpPort) + ";0"; // Prepare init string for PureSerialChannel.
    uint32 t baudrate = 115200;
     std::string serialPortName = "";
#if defined(linux) || defined(__linux) || defined(__linux__)|| defined(__FreeBSD__)
 serialPortName = "/dev/ttyS1";
#elif defined(_WIN32) || defined(__WIN32__) || defined(WIN32)
 serialPortName = "\\\\.\\COM1";
#endif
    std::string initStringSerial = serialPortName + ";" + std::to string(baudrate);
     // Dialog to choose type of channel.
     std::cout << "Enter type of channel: 1 - PureUdpChannel, 2 - PureTcpChannel, 3 -
PureSerialChannel : ";
    int typeOfChannel = 0;
     std::cin >> typeOfChannel;
     // Init channel.
     Channel* channel = nullptr;
     if (typeOfChannel == 1)
     {
        channel = new PureUdpChannel();
         if (!channel->init(initStringUdp))
         {
             std::cout << "ERROR: Pure UDP channel not init. Exit..." << std::endl;
             return -1;
         }
     }
     else if (typeOfChannel == 2)
\{ \{ \}channel = new PureToChannel();
         if (!channel->init(initStringTcp))
         {
             std::cout << "ERROR: Pure TCP channel not init. Exit..." << std::endl;
             return -1;
         }
     }
     else
     {
        channel = new PureSerialChannel();
         if (!channel->init(initStringSerial))
         {
             std::cout << "ERROR: Pure serial channel not init. Exit..." << std::endl;
             return -1;
         }
     }
     // Init variables.
     uint32_t dataBufferSize = 8192; // Any big value.
    uint8_t* dataBuffer = new uint8_t[dataBufferSize];
    uint32_t inputDataSize = 0; uint32_t waitDataTimeoutMs = 1000; // 1000 ms to wait data.
       // Main loop.
      while (true)
       {
              // Wait 1000 ms for new data.
        int32_t conn_id = 0;
```

```
 if (channel->getData(dataBuffer, dataBufferSize, inputDataSize, conn_id, 
waitDataTimeoutMs))
              {
             std::cout << "Get " << inputDataSize << " bytes" << std::endl;
              }
         else
         {
             std::cout << "No data" << std::endl;
         }
       }
       return 1;
}
```
#### <span id="page-13-0"></span>**Explanation of the data receiving application**

First the communication parameters are initialized for PureUdpChannel class. For PureUdpChannel class it is necessary to define IP address of data receiver, UDP port number for data reception (data reception port is always specified) and UDP port number for data sending. Initialization string is formed based on these parameters. Communication is performed in local network ("127.0.0.1").

```
uint16 t inputUdpPort = 50000;
uint16 t outputUdpPort = 50001;
std::string initStringUdp = "127.0.0.1;" + std::to string(inputUdpPort) + ";" +
std::to_string(outputUdpPort);
```
After that communication parameters are initialized for PureTcpChannel class. For PureTcpChannel class you must define IP address of data sender and TCP port. The sender in this case is a server (can also be a client). Initialization string is formed based on these parameters. Communication is performed in local network ("127.0.0.1").

```
uint16 t tcpPort = 50000;
std::string initStringTcp = "127.0.0.1;" + std::to_string(tcpPort) + ";0";
```
For PureSerialChannel class, you need to define the name of serial port in the system (name format differs in Windows and Linux operating systems), as well as exchange rate. Based on these parameters, an initialization string for PureSerialChannel class is formed (serial port number 1 is used for sending data).

```
uint32 t baudrate = 115200;
std::string serialPortName = "";
#if defined(linux) || defined( linux) || defined( linux )|| defined( FreeBSD )
serialPortName = "/dev/ttyS1";
#elif defined(_WIN32) || defined(__WIN32__) || defined(WIN32)
serialPortName = "\\\\\\\COM1";#endif
std::string initStringSerial = serialPortName + ";" + std::to_string(baudrate);
```
Once the initialisation strings for the different exchange classes (PureUdpChannel, PureTcpChannel and PureSerialChannel) have been formed, the application prompts the user to select the exchange channel type.

```
std::cout << "Enter type of channel: 1 - PureUdpChannel, 2 - PureTcpChannel, 3 -
PureSerialChannel : ";
```

```
int typeOfChannel = 0;
std::cin >> typeOfChannel;
```
After that, initialize the pointer to the Channel interface class with the desired object (according to the user's choice).

```
Channel* channel = nullptr;
if (typeOfChannel == 1)
{
    channel = new PureUdpChannel();
     if (!channel->init(initStringUdp))
     {
         std::cout << "ERROR: Pure UDP channel not init. Exit..." << std::endl;
         return -1;
     }
}
else if (typeOfChannel == 2)
{
    channel = new PureTcpChannel();
     if (!channel->init(initStringTcp))
     {
         std::cout << "ERROR: Pure TCP channel not init. Exit..." << std::endl;
         return -1;
     }
}
else
{
    channel = new PureSerialChannel();
     if (!channel->init(initStringSerial))
     {
         std::cout << "ERROR: Pure serial channel not init. Exit..." << std::endl;
         return -1;
     }
}
```
Once the channel is initialized, the variables required for communication (data buffers and variables) are initialized.

```
uint32_t dataBufferSize = 8192; // Any big value.
uint8_t* dataBuffer = new uint8_t[dataBufferSize];
uint32 t inputDataSize = 0;
uint32_t waitDataTimeoutMs = 1000; // 1000 ms to wait data.
```
After initialization of all required variables, the application waits in a loop for data to arrive (UDP packets, data via TCP connection or data from the serial port). The waiting time is set in the parameters.

```
while (true)
{
     // Wait 1000 ms for new data.
    int32_t conn_id = 0;
     if (channel->getData(dataBuffer, dataBufferSize, inputDataSize, conn_id,
waitDataTimeoutMs))
    \{ std::cout << "Get " << inputDataSize << " bytes" << std::endl;
     }
     else
     {
         std::cout << "No data" << std::endl;
```
}

#### <span id="page-15-0"></span>**EXAMPLE OF WORKING WITH UDPCHANNEL CLASS**

#### <span id="page-15-1"></span>**Example of the send data application**

Below is a code of a simple send data application which uses UdpChannel class. Communication parameters (port numbers and IP address) are initialized in the source code. The application sends data at the time interval specified in the source code.

```
#include <iostream>
#include <cstring>
#include "UdpChannel.h"
using namespace cr::clib;
int main(void)
{
     // Prepare init string for UdpChannel.
    uint16 t inputUdpPort = 50000;
    uint16 t outputUdpPort = 50001;
     std::string destinationIp = "127.0.0.1";
     std::string initString = destinationIp + ";" + std::to_string(inputUdpPort) + ";" + 
std::to string(outputUdpPort);
     // Init UdpChannel.
    Channel* channel = new UdpChannel();
     if (!channel->init(initString))
     {
         std::cout << "ERROR: UDP channel not init" << std::endl;
         return -1;
     }
     // Init variables.
     uint32_t outputDataSize = 8192; // Any value.
    uint8_t* outputData = new uint8_t[outputDataSize];
     uint32_t cycleTimeMs = 500; // Eack 500 ms we send data.
     uint32_t waitConfirmTimeoutMs = 50; // 1000 ms to wait data confirmation.
     int32_t logicPort = 0;
     float channelBandwidthMbps = 10.0f;
     // Main loop.
     while (true)
     {
         // Prepare data to send.
        for (uint32 t i = 0; i < outputDataSize; ++i)
            outputData[i] = (uint8_t)(rand() % 255); // Send data.
         if (channel->sendData(outputData, outputDataSize, logicPort, 1, 
channelBandwidthMbps, waitConfirmTimeoutMs))
            std::cout << "Send " << outputDataSize << " bytes and confirmed" << std::endl;
         else
             std::cout << "Data not confirmed" << std::endl;
        std::this thread::sleep for(std::chrono::milliseconds(cycleTimeMs));
```

```
 }
      return 1;
}
```
#### <span id="page-16-0"></span>**Explanation of the send data application**

First the communication parameters are initialized. For UdpChannel class it is necessary to define IP address of data receiver, number of UDP port for data reception (data reception port is always specified and is necessary to implement Network Transport Protocol version 5.0 operation logic) and number of UDP port for data sending. Based on these parameters the initialization string for the class is generated.

```
uint16 t inputUdpPort = 50000;
uint16 t outputUdpPort = 50001:
std::string destinationIp = "127.0.0.1";
std::string initString = destinationIp + ";" + std::to string(inputUdpPort) + ";" +
std::to string(outputUdpPort);
```
After that the object of UdpChannel class is initialized.

```
Channel* channel = new UdpChannel();
if (!channel->init(initString))
{
     std::cout << "ERROR: UDP channel not init" << std::endl;
     return -1;
}
```
After the channel is initialized, the variables required for communication (data buffers and variables) are initialized. The channel bandwidth of the data exchange and the acknowledgement wait time are set. If the specified acknowledgement wait time **≤0**, the sender will not wait for an acknowledgement from the receiver.

```
uint32_t outputDataSize = 8192; // Any value.
uint8 t^* outputData = new uint8 t[outputDataSize];
uint32_t cycleTimeMs = 500; // Eack 500 ms we send data.
uint32 t waitConfirmTimeoutMs = 50; // 1000 ms to wait data confirmation.
int32 t logicPort = 0;
float channelBandwidthMbps = 10.0f;
```
Once all the required variables have been initialized, the application sends the data in a loop. The data is sent according to the specified data interval.

```
while (true)
{
     // Prepare data to send.
    for (uint32 t i = 0; i < outputDataSize; ++i)
        outputData[i] = (uint8 t)(rand() % 255); // Send data.
     if (channel->sendData(outputData, outputDataSize, logicPort, 1, channelBandwidthMbps, 
waitConfirmTimeoutMs))
        std::cout << "Send " << outputDataSize << " bytes and confirmed" << std::endl;
     else
```

```
 std::cout << "Data not confirmed" << std::endl;
     std::this_thread::sleep_for(std::chrono::milliseconds(cycleTimeMs));
}
```
#### <span id="page-17-0"></span>**Example of the data receiving application**

Below is a code of a simple data receiving application which uses UdpChannel class. Communication parameters (port number and IP address) are initialized in the source code. The application waits for the data to arrive for the time specified in the source code.

```
#include <iostream>
#include <cstring>
#include "UdpChannel.h"
using namespace cr::clib;
int main(void)
{
     // Prepare init string for UdpChannel.
    uint16 t inputUdpPort = 50001;
    uint16 t outputUdpPort = 50000;
     std::string destinationIp = "127.0.0.1";
    std::string initString = destinationIp + ";" + std::to string(inputUdpPort) + ";" +
std::to string(outputUdpPort);
     // Init UdpChannel.
    Channel* channel = new UdpChannel();
     if (!channel->init(initString))
     {
         std::cout << "ERROR: UDP channel not init" << std::endl;
         return -1;
     }
     // Init variables.
     uint32_t dataBufferSize = 8192; // Any big value.
    uint8_t* dataBuffer = new uint8_t[dataBufferSize];
    uint32_t inputDataSize = 0; uint32_t waitDataTimeoutMs = 1000; // 1000 ms to wait data.
    int32 t logicPort = 0;
     // Main loop.
     while (true)
    \{ // Wait 1000 ms for new data.
         if (channel->getData(dataBuffer, dataBufferSize, inputDataSize, logicPort, 
waitDataTimeoutMs))
         {
             std::cout << "Get " << inputDataSize << " bytes" << std::endl;
         }
         else
         {
             std::cout << "No data" << std::endl;
         }
     }
     return 1;
}
```
#### <span id="page-18-0"></span>**Explanation of the data receiving application**

First the communication parameters are initialized. For UdpChannel class you should define IP address of data sender, UDP port for receiving data and UDP port for sending data (data sending port is always specified and is necessary to implement Network Transport Protocol version 5.0 operation logic). Data send and receive ports must be "mirrored" with the data send application. The initialization string for UdpChannel class is generated based on these parameters.

```
uint16 t inputUdpPort = 50001;
uint16 t outputUdpPort = 50000;
std::string destinationIp = "127.0.0.1";
std::string initString = destinationIp + ";" + std::to string(inputUdpPort) + ";" +
std::to string(outputUdpPort);
```
After that the object of UdpChannel class is initialized.

```
Channel* channel = new UdpChannel();
if (!channel->init(initString))
{
     std::cout << "ERROR: UDP channel not init" << std::endl;
     return -1;
}
```
Once the channel is initialized, the variables required for exchange (data buffers and variables) are initialized.

```
uint32 t dataBufferSize = 8192; // Any big value.
uint8 t* dataBuffer = new uint8 t[dataBufferSize];uint32 t inputDataSize = 0;
uint32 t waitDataTimeoutMs = 1000; // 1000 ms to wait data.
int32 t logicPort = 0;
```
Once all the required variables have been initialized, the application waits in a loop for new data to arrive. The waiting time is set in the parameters.

```
while (true)
{
     // Wait 1000 ms for new data.
     if (channel->getData(dataBuffer, dataBufferSize, inputDataSize, logicPort, 
waitDataTimeoutMs))
     {
         std::cout << "Get " << inputDataSize << " bytes" << std::endl;
     }
     else
     {
         std::cout << "No data" << std::endl;
     }
}
```
#### <span id="page-18-1"></span>**EXAMPLE OF WORKING WITH SERIALCHANNEL CLASS**

#### <span id="page-19-0"></span>**Example of the send data application**

Below is a code of a simple send data application which uses SerialChannel class. Communication parameters (serial port name and exchange rate) are initialized in the source code. The application sends data at the time interval specified in the source code.

```
#include <iostream>
#include <cstring>
#include "SerialChannel.h"
using namespace cr::clib;
int main(void)
{
    // Prepare init string for SerialChannel.
   uint32 t baudrate = 115200;
    std::string serialPortName = "";
#if defined(linux) || defined(__linux) || defined(__linux__)|| defined(__FreeBSD__)
   serialPortName = "/dev/ttyS2";
#elif defined(_WIN32) || defined(__WIN32__) || defined(WIN32)
 serialPortName = "\\\\.\\COM2";
#endif
   std::string initString = serialPortName + ";" + std::to string(baudrate);
    // Init SerialChannel.
    Channel* channel = new SerialChannel(); if (!channel->init(initString))
     {
         std::cout << "ERROR: Serial channel not init" << std::endl;
         return -1;
     }
     // Init variables.
   uint32 t outputDataSize = 512; // Any value.
   uint8_t* outputData = new uint8_t[outputDataSize];
   uint32 t cycleTimeMs = 500; // Each 500 ms we send data.
   int32 t logicPort = 0;
     // Main loop.
    while (true)
     {
         // Prepare data to send.
        for (uint32 t i = 0; i < outputDataSize; ++i)
            outputData[i] = (uint8_t)(rand() % 255); // Send data.
         if (channel->sendData(outputData, outputDataSize, logicPort, 1))
             std::cout << "Send " << outputDataSize << " bytes" << std::endl;
         else
             std::cout << "Data not confirmed" << std::endl;
        std::this thread::sleep for(std::chrono::milliseconds(cycleTimeMs));
     }
     return 1;
}
```
#### <span id="page-19-1"></span>**Explanation of the send data application**

First the communication parameters are initialized. For SerialChannel class you need to define serial port name in the system and communication speed. The initialization string for SerialChannel class is formed based on these parameters.

```
uint32 t baudrate = 115200;
std::string serialPortName = "";
#if defined(linux) || defined(__linux) || defined(__linux__)|| defined(__FreeBSD__)
serialPortName = "/dev/ttyS2";
#elif defined(_WIN32) || defined(__WIN32__) || defined(WIN32)
serialPortName = "\\\\\\\\\COM2";#endif
std::string initString = serialPortName + ";" + std::to_string(baudrate);
```
After that, the object of SerialChannel class is initialized.

```
Channel* channel = new SerialChannel();
if (!channel->init(initString))
{
     std::cout << "ERROR: Serial channel not init" << std::endl;
     return -1;
}
```
Once the channel is initialized, the variables required for communication (data buffers and variables) are initialized.

```
uint32 t outputDataSize = 512; // Any value.
uint8_t* outputData = new uint8_t[outputDataSize];
uint32_t cycleTimeMs = 500; // Each 500 ms we send data.
int32 t logicPort = 0;
```
Once all necessary variables have been initialized, the application executes data sending in a loop. The data is sent according to the specified data interval.

```
while (true)
{
     // Prepare data to send.
    for (uint32 t i = 0; i < outputDataSize; ++i)
        outputData[i] = (uint8_t)(rand() % 255); // Send data.
     if (channel->sendData(outputData, outputDataSize, logicPort, 1))
         std::cout << "Send " << outputDataSize << " bytes" << std::endl;
     else
         std::cout << "Data not confirmed" << std::endl;
     std::this_thread::sleep_for(std::chrono::milliseconds(cycleTimeMs));
}
```
#### <span id="page-20-0"></span>**Example of the data receiving application**

The following is a code of a simple data receiving application which uses SerialChannel class. The communication parameters (serial port name and exchange rate) are initialized in the source code. The application waits new data for the time specified in the source code.

```
#include <iostream>
#include <cstring>
#include "SerialChannel.h"
using namespace cr::clib;
int main(void)
{
     // Prepare init string for SerialChannel.
    uint32 t baudrate = 115200;
     std::string serialPortName = "";
#if defined(linux) || defined(_linux) || defined(_linux_)|| defined(_FreeBSD_)
 serialPortName = "/dev/ttyS1";
#elif defined(_WIN32) || defined(__WIN32__) || defined(WIN32)
 serialPortName = "\\\\.\\COM1";
#endif
    std::string initString = serialPortName + ";" + std::to string(baudrate);
     // Init SerialChannel.
    Channel* channel = new SerialChannel(); if (!channel->init(initString))
     {
         std::cout << "ERROR: Serial channel not init" << std::endl;
         return -1;
     }
     // Init variables.
    uint32 t dataBufferSize = 8192; // Any big value.
    uint8 t* dataBuffer = new uint8 t[dataBufferSize];uint32_t inputDataSize = 0;
     uint32_t waitDataTimeoutMs = 1000; // 1000 ms to wait data.
    int32 t logicPort = 0;
     // Main loop.
     while (true)
     {
         // Wait 1000 ms for new data.
         if (channel->getData(dataBuffer, dataBufferSize, inputDataSize, logicPort, 
waitDataTimeoutMs))
         {
             std::cout << "Get " << inputDataSize << " bytes" << std::endl;
         }
         else
         {
             std::cout << "No data" << std::endl;
         }
     }
     return 1;
}
```
#### <span id="page-21-0"></span>**Explanation of the data receiving application**

First the communication parameters are initialized. For SerialChannel class you need to define serial port name in the system and data exchange speed. The initialization string for SerialChannel class is formed based on these parameters.

```
uint32 t baudrate = 115200;
std::string serialPortName = "";
#if defined(linux) || defined(_linux) || defined(_linux_)|| defined(_FreeBSD_)
```

```
serialPortName = "/dev/ttyS1";
#elif defined(_WIN32) || defined(__WIN32__) || defined(WIN32)
serialPortName = "\\\\\\\COM1";#endif
std::string initString = serialPortName + ";" + std::to_string(baudrate);
```
After that, the object of SerialChannel class is initialized.

```
Channel* channel = new SerialChannel();if (!channel->init(initString))
{
     std::cout << "ERROR: Serial channel not init" << std::endl;
    return -1;
}
```
After the channel is initialized, the variables required for exchange (data buffers and variables) are initialized. The waiting time for data arrival is specified.

```
uint32_t dataBufferSize = 8192; // Any big value.
uint8_t* dataBuffer = new uint8_t[dataBufferSize];
uint32 t inputDataSize = 0;
uint32_t waitDataTimeoutMs = 1000; // 1000 ms to wait data.
int32 t logicPort = 0;
```
After initializing all the required variables, the application waits in a loop for the arrival of the data. Waiting time to be set in the parameters.

```
while (true)
{
     // Wait 1000 ms for new data.
     if (channel->getData(dataBuffer, dataBufferSize, inputDataSize, logicPort, 
waitDataTimeoutMs))
     {
         std::cout << "Get " << inputDataSize << " bytes" << std::endl;
     }
     else
     {
         std::cout << "No data" << std::endl;
     }
}
```